## **15-213** "The course that gives CMU its Zip!"

## Code Optimization I: Machine Independent Optimizations Sept. 26, 2002

### Topics

- Machine-Independent Optimizations
  - Code motion
  - Reduction in strength
  - Common subexpression sharing
- Tuning
  - Identifying performance bottlenecks

#### class10.ppt

## **Optimizing Compilers**

### Provide efficient mapping of program to machine

- register allocation
- code selection and ordering
- eliminating minor inefficiencies

### Don't (usually) improve asymptotic efficiency

- up to programmer to select best overall algorithm
- big-O savings are (often) more important than constant factors
  - but constant factors also matter

### Have difficulty overcoming "optimization blockers"

- potential memory aliasing
- potential procedure side-effects

## **Great Reality #4**

# There's more to performance than asymptotic complexity

### **Constant factors matter too!**

- Easily see 10:1 performance range depending on how code is written
- Must optimize at multiple levels:
  - algorithm, data representations, procedures, and loops

### Must understand system to optimize performance

- How programs are compiled and executed
- How to measure program performance and identify bottlenecks
- How to improve performance without destroying code modularity and generality

- 2 -

15-213, F'02

## **Limitations of Optimizing Compilers**

### **Operate Under Fundamental Constraint**

- Must not cause any change in program behavior under any possible condition
- Often prevents it from making optimizations when would only affect behavior under pathological conditions.
- Behavior that may be obvious to the programmer can be obfuscated by languages and coding styles
  - e.g., data ranges may be more limited than variable types suggest
- Most analysis is performed only within procedures
  - whole-program analysis is too expensive in most cases

Most analysis is based only on static information

compiler has difficulty anticipating run-time inputs

When in doubt, the compiler must be conservative

## **Machine-Independent Optimizations**

 Optimizations you should do regardless of processor / compiler

### **Code Motion**

- Reduce frequency with which computation performed
  - If it will always produce same result
  - Especially moving code out of loop

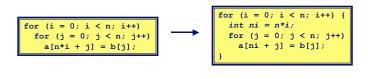

## **Compiler-Generated Code Motion**

 Most compilers do a good job with array code + simple loop structures

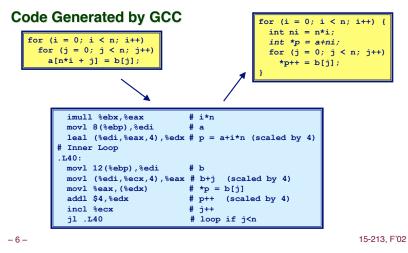

**Reduction in Strength** 

- Replace costly operation with simpler one
- Shift, add instead of multiply or divide

16\*x --> x << 4

- Utility machine dependent
- Depends on cost of multiply or divide instruction
- On Pentium II or III, integer multiply only requires 4 CPU cycles
- Recognize sequence of products

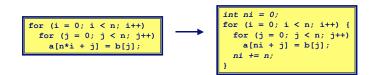

## **Make Use of Registers**

 Reading and writing registers much faster than reading/writing memory

### Limitation

- Compiler not always able to determine whether variable can be held in register
- Possibility of Aliasing
- See example later

-5-

15-213, F'02

## Machine-Independent Opts. (Cont.)

### **Share Common Subexpressions**

- Reuse portions of expressions
- Compilers often not very sophisticated in exploiting arithmetic properties

| <pre>/* Sum neighbors of i,j */</pre>      |  |
|--------------------------------------------|--|
| up = val[(i-1)*n + j];                     |  |
| down = val[( $i+1$ )*n + j];               |  |
| left = val[i*n + j-1];                     |  |
| <pre>right = val[i*n + j+1];</pre>         |  |
| <pre>sum = up + down + left + right;</pre> |  |

| <pre>int inj = i*n + j;</pre>                             |
|-----------------------------------------------------------|
| <pre>up = val[inj - n];</pre>                             |
| <pre>down = val[inj + n];</pre>                           |
| <pre>left = val[inj - 1];</pre>                           |
| <pre>left = val[inj - 1];<br/>right = val[inj + 1];</pre> |
| <pre>sum = up + down + left + right;</pre>                |

3 multiplications: i\*n, (i-1)\*n, (i+1)\*n

1 multiplication: i\*n

| <pre>leal -1(%edx),%ecx</pre> | # i-1     |
|-------------------------------|-----------|
| <pre>imull %ebx,%ecx</pre>    | # (i-1)*n |
| <pre>leal 1(%edx),%eax</pre>  | # i+1     |
| <pre>imull %ebx,%eax</pre>    | # (i+1)*n |
| <pre>imull %ebx,%edx</pre>    | # i*n     |

-9-

## **Optimization Example**

void combine1(vec\_ptr v, int \*dest)
{
 int i;
 \*dest = 0;
 for (i = 0; i < vec\_length(v); i++) {
 int val;
 get\_vec\_element(v, i, &val);
 \*dest += val;
 }
}</pre>

### Procedure

- Compute sum of all elements of vector
- Store result at destination location

## **Vector ADT**

| length | 0 | 1 | 2 |   |   | len | gth | n–1 |
|--------|---|---|---|---|---|-----|-----|-----|
| data 🗣 |   |   |   | ٠ | ٠ | ٠   |     |     |

### **Procedures**

vec\_ptr new\_vec(int len)

- Create vector of specified length
- int get\_vec\_element(vec\_ptr v, int index, int \*dest)
  - Retrieve vector element, store at \*dest
  - Return 0 if out of bounds, 1 if successful
- int \*get\_vec\_start(vec\_ptr v)
  - Return pointer to start of vector data
- Similar to array implementations in Pascal, ML, Java
  - E.g., always do bounds checking

- 10 -

15-213, F'02

## **Time Scales**

### **Absolute Time**

- Typically use nanoseconds
  - 10<sup>-9</sup> seconds
- Time scale of computer instructions

### **Clock Cycles**

- Most computers controlled by high frequency clock signal
- Typical Range
  - 100 MHz
    - » 10<sup>8</sup> cycles per second
    - » Clock period = 10ns
  - 2 GHz

- 12 -

- » 2 X 10<sup>9</sup> cycles per second
- » Clock period = 0.5ns
- Fish machines: 550 MHz (1.8 ns clock period)

## **Cycles Per Element**

- Convenient way to express performance of program that operators on vectors or lists
- Length = n
- T = CPE\*n + Overhead

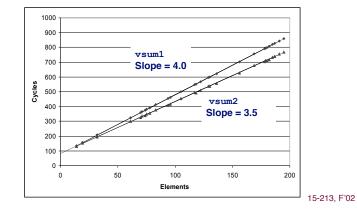

## **Optimization Example**

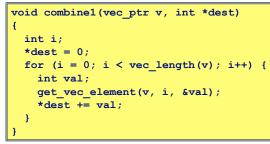

### Procedure

- Compute sum of all elements of integer vector
- Store result at destination location
- Vector data structure and operations defined via abstract data type

### Pentium II/III Performance: Clock Cycles / Element

\_ 14 - ■ 42.06 (Compiled -g) 31.25 (Compiled -O2)

15-213, F'02

## **Understanding Loop**

| <pre>void combine1-goto(vec_ptr v, int *dest)</pre> |
|-----------------------------------------------------|
| {                                                   |
| int i = 0;                                          |
| int val;                                            |
| *dest = 0;                                          |
| <pre>if (i &gt;= vec_length(v))</pre>               |
| goto done; 1 iteration                              |
| loop:                                               |
| <pre>get_vec_element(v, i, &amp;val);</pre>         |
| *dest += val;                                       |
| i++;                                                |
| <pre>if (i &lt; vec_length(v))</pre>                |
| goto loop                                           |
| done:                                               |
| }                                                   |

### Inefficiency

- Procedure vec\_length called every iteration
- Even though result always the same

## Move vec length Call Out of Loop

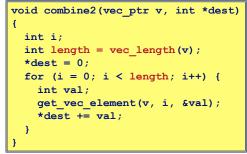

### Optimization

- Move call to vec\_length out of inner loop
  - Value does not change from one iteration to next
  - Code motion
- CPE: 20.66 (Compiled -O2)
  - vec\_length requires only constant time, but significant overhead

- 13 -

## **Code Motion Example #2**

## Procedure to Convert String to Lower Case

```
void lower(char *s)
{
    int i;
    for (i = 0; i < strlen(s); i++)
        if (s[i] >= 'A' && s[i] <= 'Z')
            s[i] -= ('A' - 'a');
}</pre>
```

Extracted from 213 lab submissions, Fall, 1998

## **Lower Case Conversion Performance**

- Time quadruples when double string length
- Quadratic performance

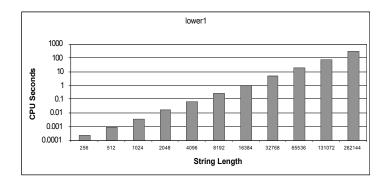

- 18 -

15-213, F'02

## **Convert Loop To Goto Form**

| void lower(char *s)              |
|----------------------------------|
| £                                |
| int i = 0;                       |
| if (i >= strlen(s))              |
| goto done;                       |
| loop:                            |
| if (s[i] >= 'A' && s[i] <= 'Z')  |
| s[i] -= ('A' - 'a');             |
| i++;                             |
| <pre>if (i &lt; strlen(s))</pre> |
| goto loop;                       |
| done:                            |
| }                                |
|                                  |

- strlen executed every iteration
- strlen linear in length of string
   Must scan string until finds '\0'
- Overall performance is quadratic

15-213. F'02

## **Improving Performance**

| <pre>void lower(char *s)</pre>          |
|-----------------------------------------|
| £                                       |
| int i;                                  |
| <pre>int len = strlen(s);</pre>         |
| <pre>for (i = 0; i &lt; len; i++)</pre> |
| if (s[i] >= 'A' && s[i] <= 'Z')         |
| s[i] -= ('A' - 'a');                    |
| }                                       |

- Move call to strlen outside of loop
- Since result does not change from one iteration to another
- Form of code motion

- 19 -

- 17 -

## **Lower Case Conversion Performance**

- Time doubles when double string length
- Linear performance

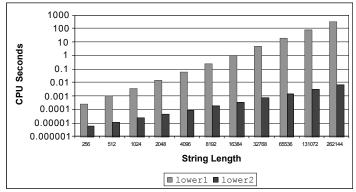

- 21 -

15-213, F'02

## **Optimization Blocker: Procedure Calls**

# Why couldn't the compiler move vec\_len or strlen out of the inner loop?

- Procedure may have side effects
  - Alters global state each time called
- Function may not return same value for given arguments
  - Depends on other parts of global state
  - Procedure lower could interact with strlen

### Why doesn't compiler look at code for vec\_len or strlen?

- Linker may overload with different version
  - Unless declared static
- Interprocedural optimization is not used extensively due to cost

### Warning:

- Compiler treats procedure call as a black box
- Weak optimizations in and around them

- 22 -

15-213, F'02

## **Reduction in Strength**

void combine3(vec\_ptr v, int \*dest)
{
 int i;
 int length = vec\_length(v);
 int \*data = get\_vec\_start(v);
 \*dest = 0;
 for (i = 0; i < length; i++) {
 \*dest += data[i];
}</pre>

### Optimization

- Avoid procedure call to retrieve each vector element
   Get pointer to start of array before loop
   Within loop just do pointer reference
  - •Not as clean in terms of data abstraction
- CPE: 6.00 (Compiled -O2)
   Procedure calls are expensive!
   Bounds checking is expensive

15-213, F'02

## **Eliminate Unneeded Memory Refs**

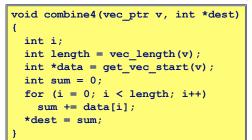

### Optimization

- Don't need to store in destination until end
- Local variable sum held in register
- Avoids 1 memory read, 1 memory write per cycle
- CPE: 2.00 (Compiled -O2)
   Memory references are expensive!

## **Detecting Unneeded Memory Refs.**

| Combine3                           | Combine4                           |
|------------------------------------|------------------------------------|
| .L18:                              | .L24:                              |
| <pre>movl (%ecx,%edx,4),%eax</pre> | <pre>addl (%eax,%edx,4),%ecx</pre> |
| addl %eax, <u>(%edi)</u>           |                                    |
| incl %edx                          | incl %edx                          |
| cmpl %esi,%edx                     | cmpl %esi,%edx                     |
| jl .L18                            | jl .L24                            |

### Performance

- Combine3
  - •5 instructions in 6 clock cycles
  - add1 must read and write memory
- Combine4
  - •4 instructions in 2 clock cycles

- 25 -

15-213, F'02

# **Machine-Independent Opt. Summary**

### **Code Motion**

- Compilers are good at this for simple loop/array structures
- Don't do well in presence of procedure calls and memory aliasing

### **Reduction in Strength**

- Shift, add instead of multiply or divide
  - compilers are (generally) good at this
  - Exact trade-offs machine-dependent
- Keep data in registers rather than memory
  - compilers are not good at this, since concerned with aliasing

### **Share Common Subexpressions**

• compilers have limited algebraic reasoning capabilities

## **Optimization Blocker: Memory Aliasing**

### Aliasing

Two different memory references specify single location

### Example

- v: [3, 2, 17]
- combine3(v, get\_vec\_start(v)+2) --> ?
- combine4(v, get\_vec\_start(v)+2) --> ?

### **Observations**

- Easy to have happen in C
  - Since allowed to do address arithmetic
- Direct access to storage structures
- Get in habit of introducing local variables
  - Accumulating within loops
  - Your way of telling compiler not to check for aliasing

- 26 -

15-213, F'02

## **Important Tools**

### Measurement

- Accurately compute time taken by code
- Most modern machines have built in cycle counters
  Using them to get reliable measurements is tricky
- Profile procedure calling frequencies
   Unix tool gprof

### Observation

- Generating assembly code
  - •Lets you see what optimizations compiler can make
- Understand capabilities/limitations of particular compiler

## **Code Profiling Example**

### Task

- Count word frequencies in text document
- Produce sorted list of words from most frequent to least

### Steps

Convert strings to lowercase

|  | App | ly | hash | functio | n |
|--|-----|----|------|---------|---|
|--|-----|----|------|---------|---|

- Read words and insert into hash table 21,029
  - Mostly list operations
  - 20,957 Maintain counter for each unique word 18,514
- Sort results

### Data Set

- 29 -

Initial implementation: 9.2 seconds

| ta Set                             | 14010  | you  |
|------------------------------------|--------|------|
| Collected works of Shakespeare     | 12,936 | my   |
| •                                  | 11,722 | in   |
| 946,596 total words, 26,596 unique | 11,519 | that |

29.801

27,529

15,370

15-213, F'02

Shakespeare's

most frequent words

the

and

I.

to

of

а

you

# **Code Profiling**

## Augment Executable Program with Timing Functions

- Computes (approximate) amount of time spent in each function
- Time computation method
  - Periodically (~ every 10ms) interrupt program
  - Determine what function is currently executing
  - Increment its timer by interval (e.g., 10ms)
- Also maintains counter for each function indicating number of times called

### Using

qcc -02 -pg prog. -o prog

### ./prog

• Executes in normal fashion, but also generates file gmon.out

#### qprof prog

• Generates profile information based on gmon.out

- 30 -

15-213. F'02

# **Profiling Results**

| ۶ cu  | mulative | self    |        | self    | total   |              |
|-------|----------|---------|--------|---------|---------|--------------|
| time  | seconds  | seconds | calls  | ms/call | ms/call | name         |
| 86.60 | 8.21     | 8.21    | 1      | 8210.00 | 8210.00 | sort words   |
| 5.80  | 8.76     | 0.55    | 946596 | 0.00    | 0.00    | lower1       |
| 4.75  | 9.21     | 0.45    | 946596 | 0.00    | 0.00    | find ele rec |
| 1.27  | 9.33     | 0.12    | 946596 | 0.00    | 0.00    | h_add        |

## **Call Statistics**

Number of calls and cumulative time for each function

### **Performance Limiter**

- Using inefficient sorting algorithm
- Single call uses 87% of CPU time

## Code **Optimizations**

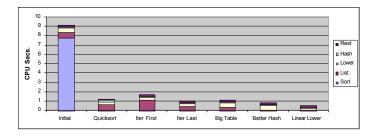

- First step: Use more efficient sorting function
- Library function geort

## **Further Optimizations**

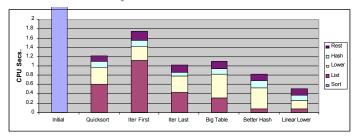

- Iter first: Use iterative function to insert elements into linked list
  - Causes code to slow down
- Iter last: Iterative function, places new entry at end of list
  - Tend to place most common words at front of list
- Big table: Increase number of hash buckets
- Better hash: Use more sophisticated hash function
- Linear lower: Move strlen out of loop
- 33 -

15-213, F'02

## **Profiling Observations**

### **Benefits**

- Helps identify performance bottlenecks
- Especially useful when have complex system with many components

### Limitations

- Only shows performance for data tested
- E.g., linear lower did not show big gain, since words are short
  - Quadratic inefficiency could remain lurking in code
- Timing mechanism fairly crude
  - Only works for programs that run for > 3 seconds

- 34 -

15-213, F'02